# Can your application handle the load?

Kostas Pantos

Sr. Cloud Solutions Architect @ Microsoft

# Motivation

### Outages =>

- Lost Revenue
- Brand perception damage
- Customer dissatisfaction

03

e Unavailable

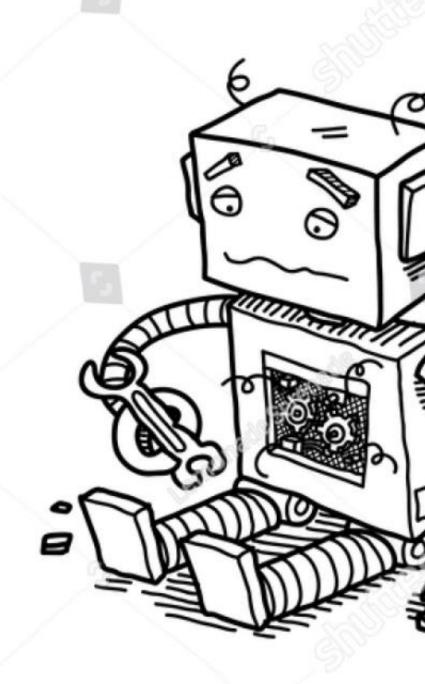

# **Trends**

Cloud native apps have many dependencies, frequent releases

Ownership of production health is shifting to developers

Desire to validate design decisions earlier and automate more

### Pain points

- Speed with confidence is hard
- Running load tests translates into high human effort
- Acting on test results needs specialized skillset

# **Azure Load Testing**

High-scale distributed load testing optimized for Azure applications
Optimize app performance at scale with a specialized load testing service built for Azure

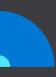

### Generate high-scale load with ease

Eliminate the infrastructural complexities of generating high-scale load while unlocking the full power of open-source JMeter scripts at scale

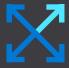

### Optimize performance at scale

Catch and identify app performance issues with actionable insights and Azure-specific recommendations

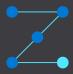

### Build load testing into DevOps workflows

Integrate load testing into CI/CD workflows to catch and block performance issues early in the development lifecycle

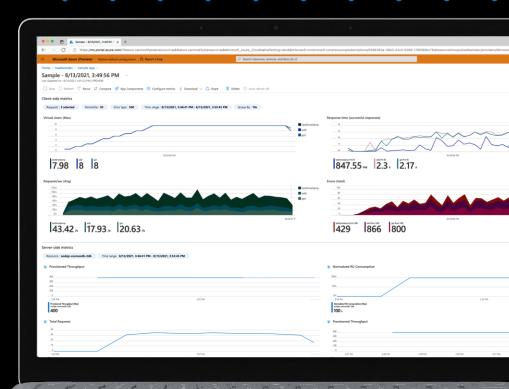

Generating high-scale load with Azure Load Testing

# **Made for Azure**

Networking best practices for high-scale load

Safe and cost-effective load tests

Azure-specific recommendations

Pipeline integration with GitHub and AzDO

Integrated Azure resource management and billing

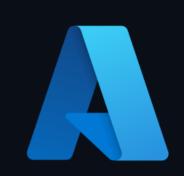

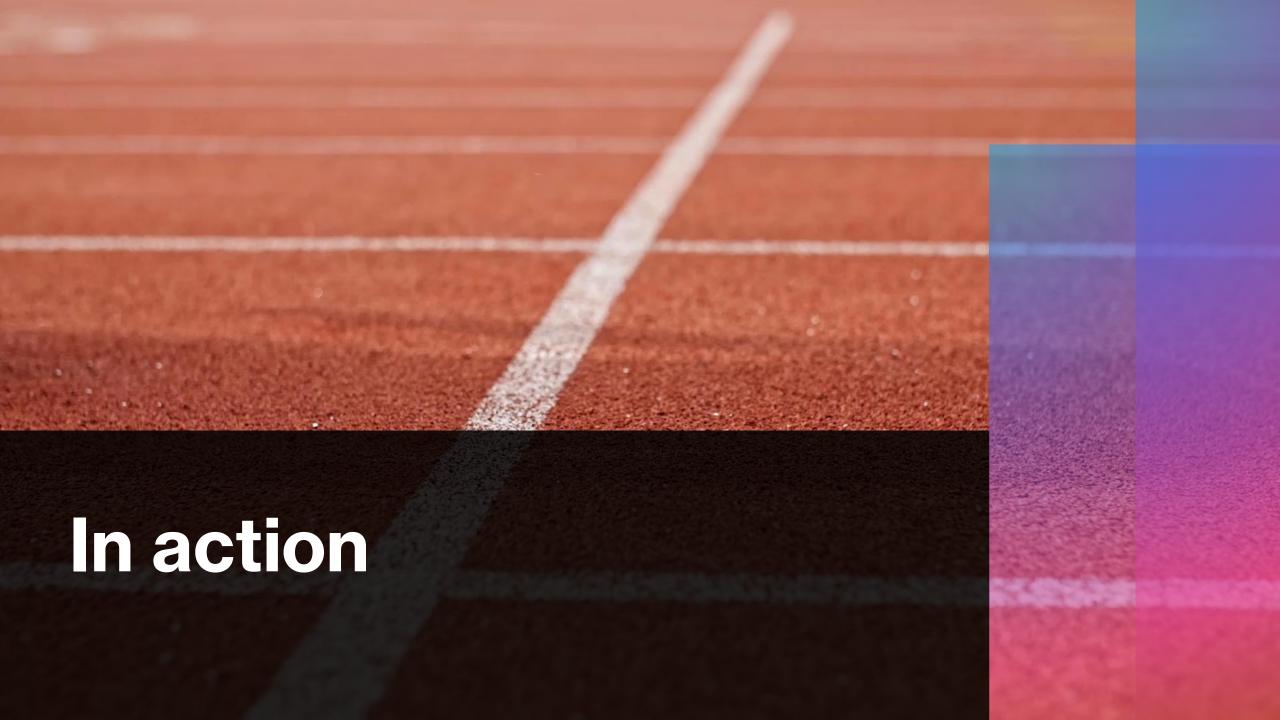

## Resources

### **Get started**

- Quickstart: Run a load test on a website
- Identify performance bottlenecks
- Identify regressions by comparing test runs

### **Automate load testing**

- Continuous load testing with GitHub Actions
- Continuous load testing with Azure Pipelines

### **Tooling**

- Apache jmeter
- jmeter plugin manager
- JMX online editor

### Learn more about resiliency

- Understanding performance testing
- Azure Well-Architected Framework

# Thank you

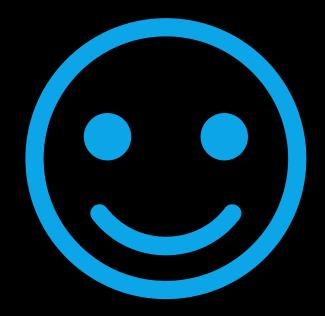